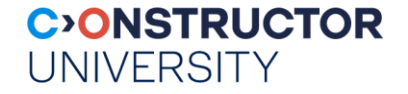

# **CO-560-B Databases and Web Services Project**

Instructor: Peter Baumann

email: [pbaumann@constructor.university](mailto:p.baumann@jacobs-university.de) office: room 88, Research 1

Databases & Web Services – © P. Baumann

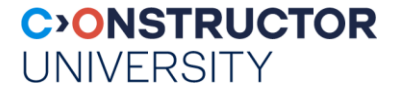

#### **Lab Project**

- Implement core of an individual web service
	- Guided
	- Teams of  $2 4$
- Topics? suggest your own!
	- Earlier examples: cocktail database, stock trade monitoring, hospital drug inventory
- Tech platform: LAMP = Linux, Apache, MYSQL, [PHP | Python ]
- Lab: offline work, submission via repo, discussion in class
	- Weekly lab slots with TA availability: Thu 11:15 12:30

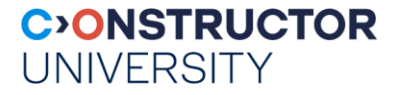

#### **Lab Project (contd.)**

- Develop wherever you want, but final handover on a ClamV Linux box!
	- Support only for ClamV *you will want to do it there*
	- Will inspect & discuss source code with you *better understand what you submit*
- main evaluation criteria (no particular order):
	- complete wrt. requirements
	- engineering (bug-free, project & code documentation, coding quality, ...)
	- user-friendliness, professional look & feel
	- complexity (in absolute terms & in comparison to other teams' work)
	- own understanding

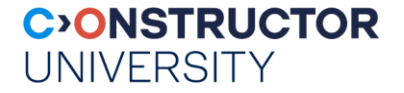

#### **Where to Work**

- CLAMV has reserved clabsql machine
- Connect with:
	- ssh <CampusNet Name>@clabsql.clamv.jacobs-university.de
	- ssh <CampusNet Name>@10.72.1.14
	- Password as distributed on paper
- **Assistance:** 
	- Tas, instructor
	- Dr Geleßus, **AGelessus@constructor.university** (CLAMV topics only!)

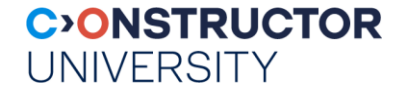

### **Small Intro to Interactive SQL Access**

- Login to *clabsql*
- **Launch mysql client:** mysql -u user -p
- Pick database: use dbws;
- **Example 1** List tables: show tables;
- **Example 1** List table definition: **describe Sailors**;
- 

Send SQL query: select \* from Sailors;

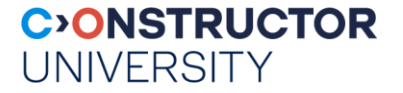

#### **Web Pages**

- On *clabsql*, files sitting in your home directory -> public\_html/ are accessible via web server
- **Example:** 
	- User pbaumann
	- File public\_html/index.html
	- Accessible via <https://clabsql.clamv.jacobs-university.de/~pbaumann/index.html>
- Caveat: web server must have permissions to access, minimum:
	- Files: permissions 644
	- Home directory & public\_html & subdirectories: permissions 755

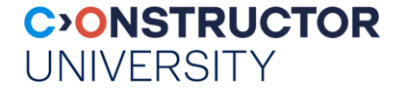

## **Finally, Logistics**

- Assignment sheets distributed every Thu
- Results to be returned latest next Thu midnight
- **Allows addressing last questions in Thu helpdesk session**